## <WEB申し込み方法>アカウント登録済みの方

WEB上の画面表示は変更になる場合があります

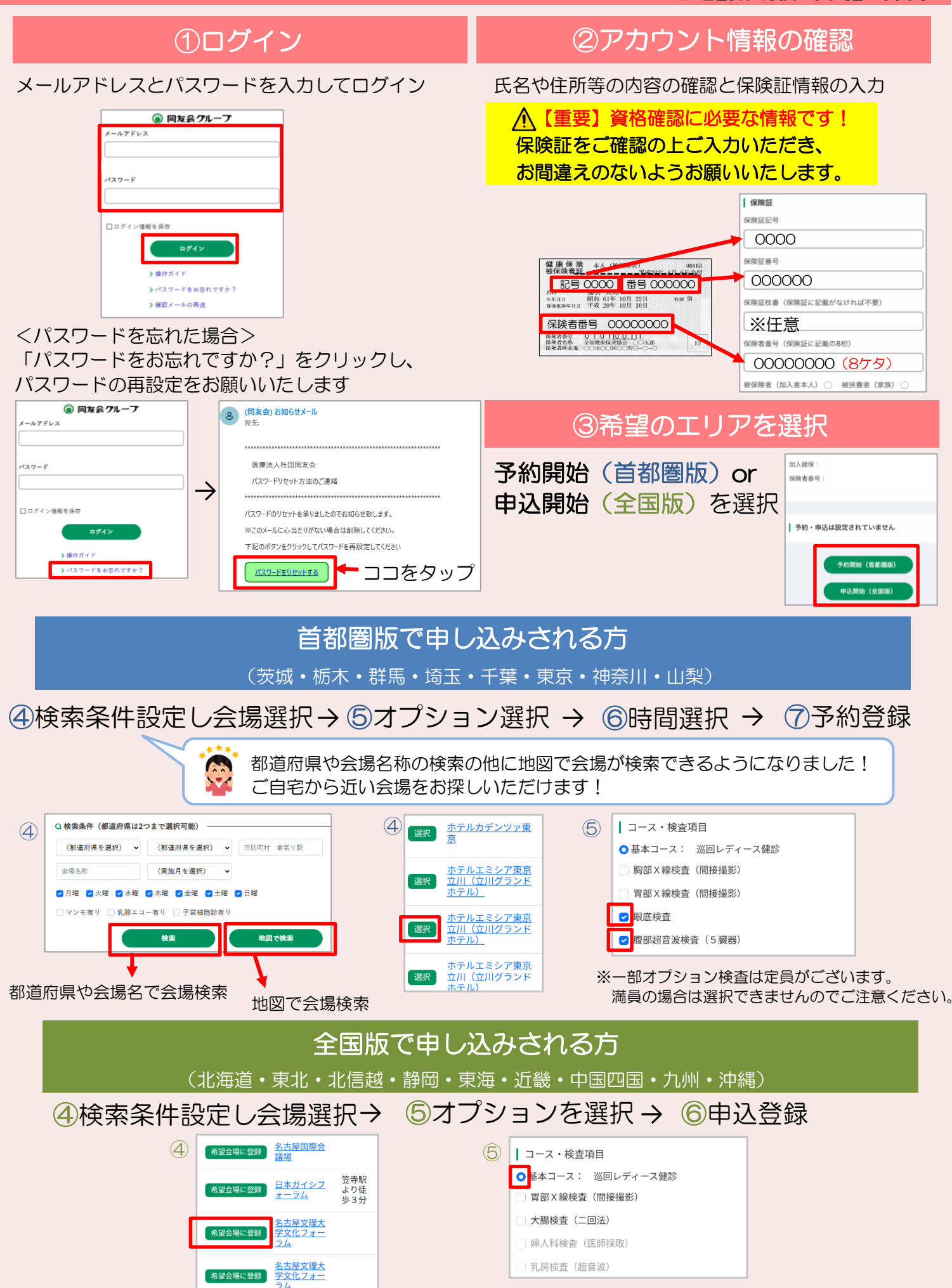